**PACE: African-American and Latino High-School Students Working Together to Excel in Math, Science and Engineering.**

**Object Oriented Overview (preview for Java programming). Invoking objects from other objects. Objects has properties and behaviors.**

> Eduardo Pinzon, John Jones, Mark Dennis February 17, 2013

www.pace-monmouth.org

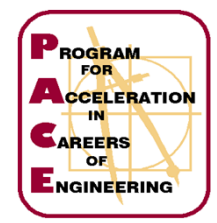

# **Object Oriented O-O Concepts in Programming**

Forest is an area with a high density of **trees**

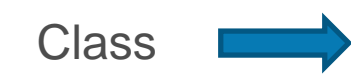

Instances of the Class

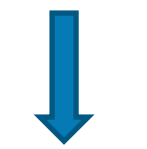

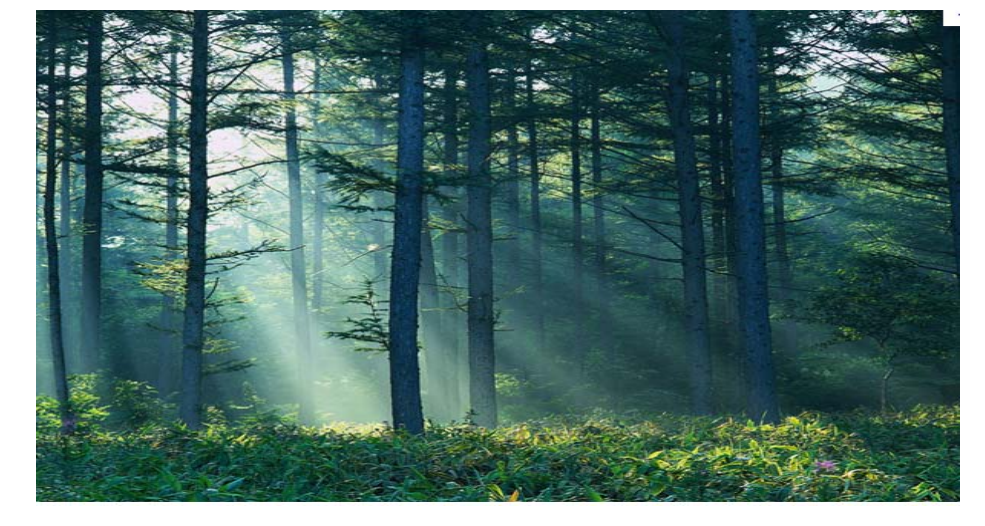

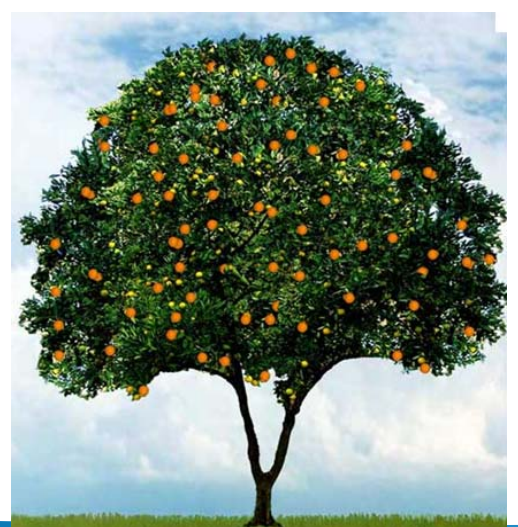

Orange Tree Apple Tree Mango Tree

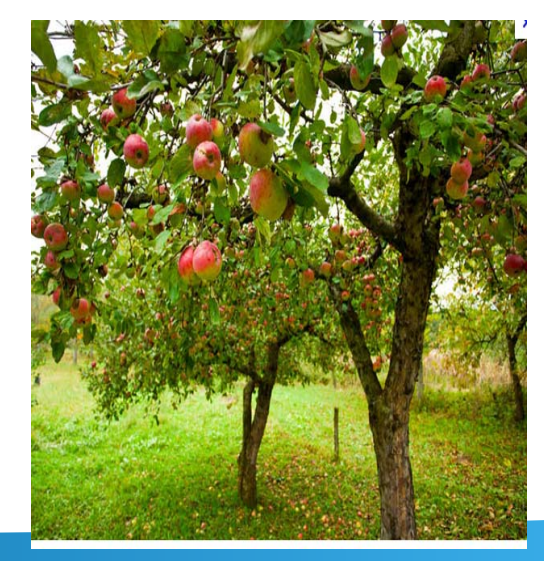

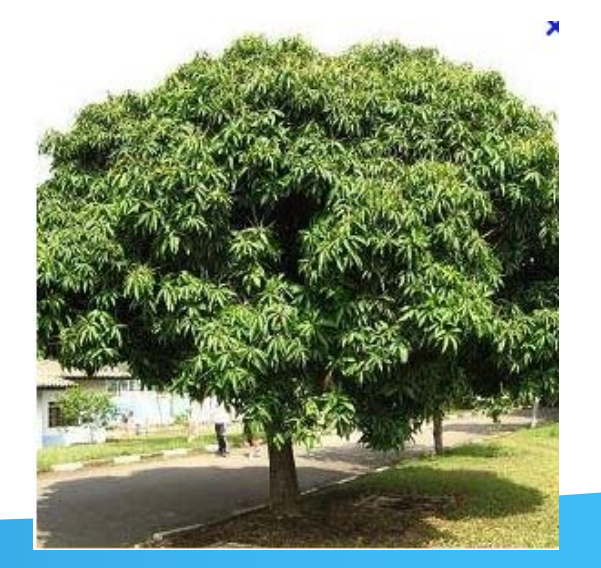

**Page 2 2-17-2013 Teaching Java at PACE**

## **Example 1: a Class, Instance of a Class, Relationships**

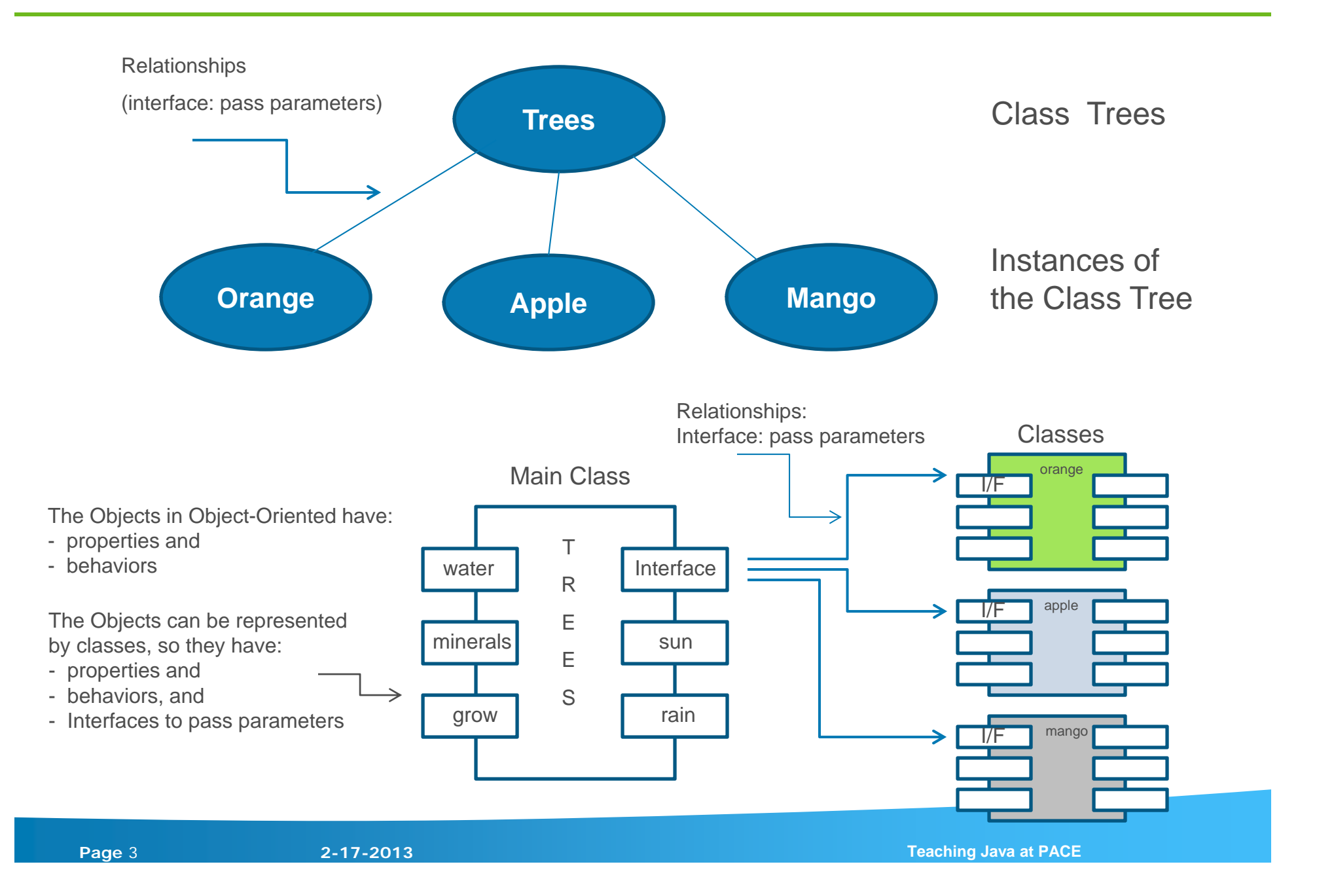

#### **Example 2: a Class, Instance of a Class, Relationships**

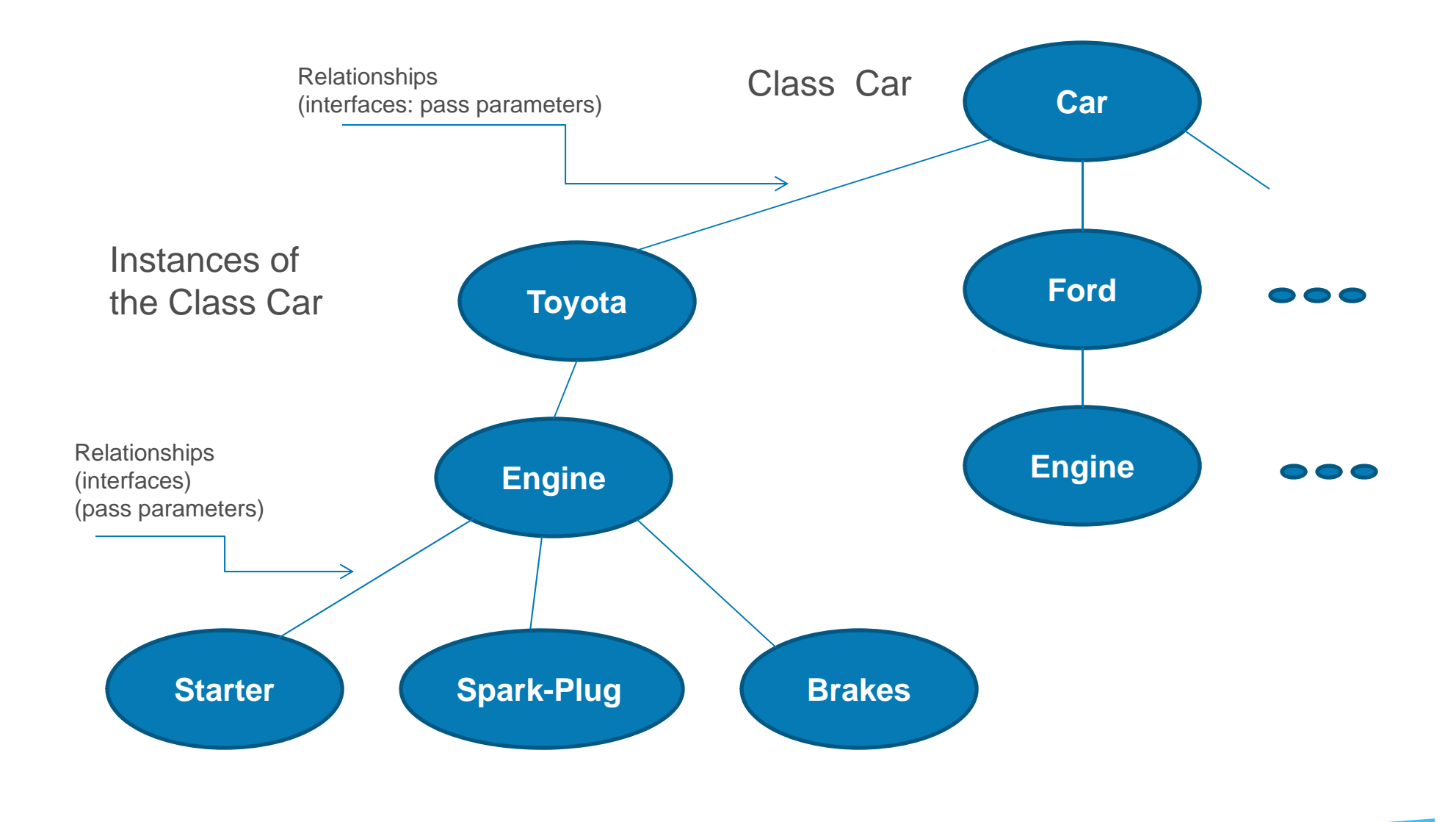

### **Example 3: a Class, Instance of a Class, Relationships**

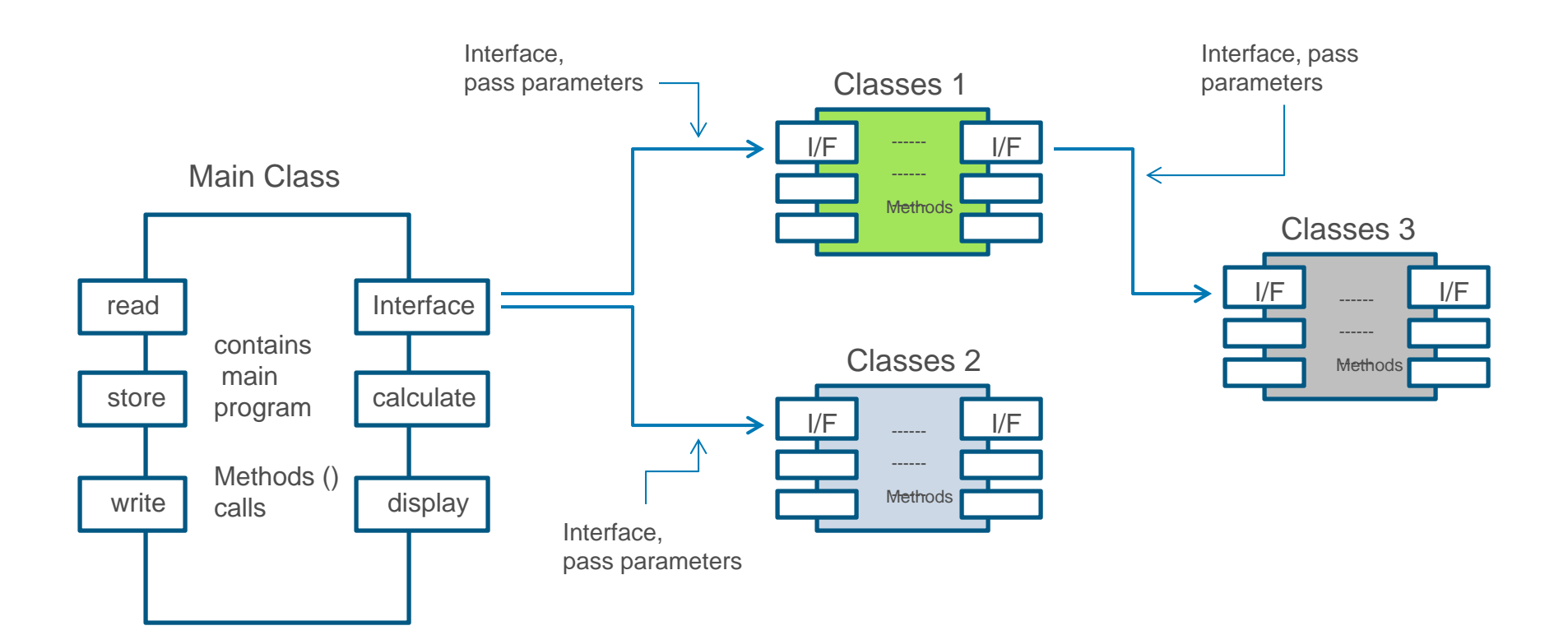

call method1 in class1call method1 in class2main program ( ) Main Class

call method1 in class3call method2 in class3Class1

## **Importing a program from the "Java Program Library" Class**

- There are times when we are allowed to use Java programs already written for you to use; for example, the Scanner program.
- Scanner allows you to "interact" with the user via the Keyboard.
- Scanner is located in the "Java Program Library". Call it, and use it.

**import** java.util.Scanner; // get the Scanner program from the Java Library

• Once you call Scanner, you need to create an object to reserve memory for use.

Scanner input = **new** Scanner (System.in);

#### **A Class and a Main Program in Java**

A Java program needs a Main Class, and a main program to run, e.g., main ( ). For example:

**public class name** and **public static void main (String [ ] args).**

#### **Creating a Simple Class:**

A sample of a class with its simple form, a class that contains only variables. In essence, such a class defines a "compound of data type" that consists of its individual data number. Consider the following listing of variables:

```
class Sample { // BEGIN
int a;
float b;
 public static void main (String [] args) { // Begin
     a = 20; b = 20.56f;
     System.out.println (" $ " + a + " $ " + b);
 } // End of main program
```
} // End of Class

This declaration defines a **class** called Sample that consists of one **integer** number, a, and one floating point number, b. This "declaration" does not actually create any **objects.** It simply defines the form of an object. An object is created via the **new** operator.

# **Object (class) encapsulation; hiding information, example**

Remember when you wrote the **while Loop** for the Quadratic Equation ( $ax^2 + bx + c = 0$ ) so we can repeat all the calculations until the coefficients were  $a = 0$ ,  $b = 0$  and  $c = 0$ ?

What you did was to "encapsulate" the Quadratic Equation behavior, by hiding all the calculations.

```
Quadratic equation
```

```
while (condition) { // Begin
```

```
} // End of while loop
```
We can create a Main Class that invokes class 2 calculations by passing the a, b, c, root1, root2 parameters. Class 2, Quadratic Equation, calculates the roots and passes those parameters to the Main Class. The Main Class receives root1 and root2 parameters and display them to the user.